# **PERANCANGAN JARINGAN HOTSPOT DENGAN MENGGUNAKAN ROUTER MIKROTIK PADA SMP NEGERI 1 MARGA TIGA LAMPUNG TIMUR**

**SKRIPSI**

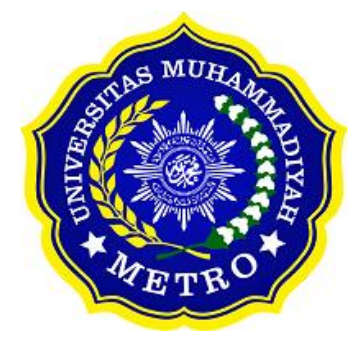

**OLEH ARDHA WIRANATA NPM. 17430004**

**S1 ILMU KOMPUTER FAKULTAS ILMU KOMPUTER UNIVERSITAS MUHAMMADIYAH METRO 2021**

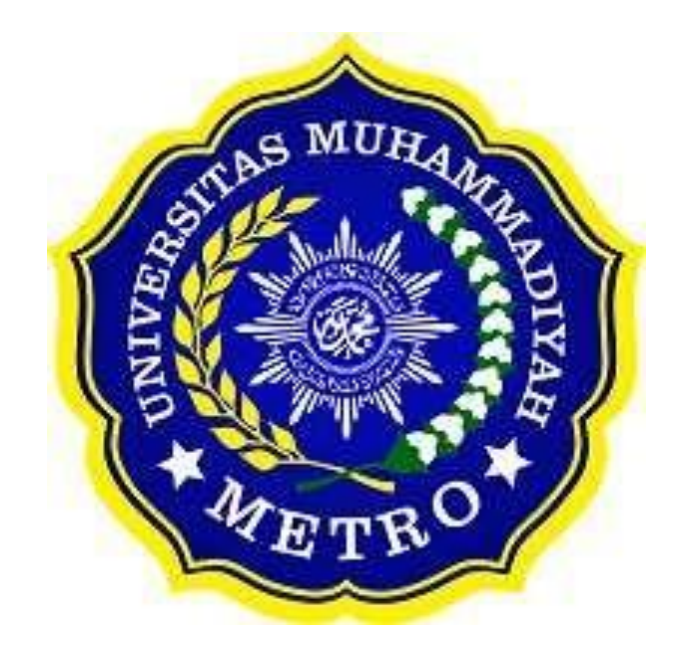

# **PERANCANGAN JARINGAN HOTSPOT DENGAN MENGGUNAKAN ROUTER MIKROTIK PADA SMP NEGERI 1 MARGA TIGA LAMPUNG TIMUR**

**SKRIPSI**

**Diajukan Untuk Memenuhi Salah Satu Persyaratan Dalam** 

**Menyelesaikan Program Sarjana**

**ARDHA WIRANATA NPM. 17430004**

**PROGRAM STUDI S1 ILMU KOMPUTER FAKULTAS ILMU KOMPUTER UNIVERSITAS MUHAMMADIYAH METRO 2021**

### **ABSTRAK**

Tujuan dari penelitian ini adalah untuk memberikan sebuah perancangan Jaringan Hotspot serta manajemen banwitdh menggunakan Mikrotik Router, dalam penyusunanya penulis metode R&D (Research and Development). Hasil dari penelitian ini berupa Perancangan Jaringan Hotspot pada SMP Negeri 1 Marga Tiga. Diantaranya dibuatkannya konfigurasi manajemen bandwidth dan menambahkan username tambahan untuk para guru, siswa/siswi dan TU saat akan menggunakan jaringan internet pada SMP Negri 1 Marga Tiga Lampung Timur.

Kata Kunci: perancangan jaringan hotspot, manajemen bandwidth, Router Mikrotik

### *ABSTRACT:*

*The purpose of this study is to provide a Hotspot Network design and banwitdh management using a Mikrotik Router, in the preparation of which the author uses the R&D (Research and Development) method. The result of this research is a Hotspot Network Design at SMP Negeri 1 Marga Tiga. Among them are making configurations for bandwidth management and adding additional usernames for teachers, students and TUs when they will use the internet network at SMP Negeri 1 Marga Tiga, Lampung Timur.*

*Keywords: hotspot network design, bandwidth management, Mikrotik Router*

### RINGKASAN

Ardha Wiranata. 2021. Perancangan jaringan Hotspot dengan Menggunakan Router Mikrotik pada SMP N 1 Marga Tiga Lampung Timur. Skripsi. Program Studi Ilmu Komputer, Fakultas Ilmu Komputer. Universitas Muhammadiyah Metro. Pembimbing (1) Sudarmaji., S.Kom, M.MKom. (2) Arif Hidayat, S.T., M.Kom.

Produk yang dikembangkan oleh penulis adalah sistem jaringan yang berada di SMP N 1marga Tiga dimana masih menggunakan 1 username yang digunakan untuk login kepsek, guru, tu maupun siswa/siswi serta belum adanya sistem pembagian bandwidth utuk masing-masing username. Pengembangan sistem jaringan ini memungkinkan agar kepsek, guru, staff TU maupun siswa/siswi dapat mengakses jaringan internet dengan lebih stabil sehingga tidak terjadi lagi trouble atau tidak dapat menggunakan jaringan di SMP N 1marga Tiga Lampung Timur.

Tujuan dari penelitian ini menghasilkan produk berupa sistem perancangan jaringan yaitu membuat username tambahan dan manajemen bandwidth menggunakan MikroTik Router OS V 5.20 agar guru, staff TU, kepala sekolah maupun siswa/siswi bisa mengakses jaringan internet dengan lebih stabil pada lingkungan SMP Negeri 1marga Tiga Lampung Timur.

Jenis penelitian yang digunakan adalah penelitian pengembangan atau Research and Development (R&D) dan model yang digunakan peneliti adalah model 4D (Define, Design, Development, and Disseminate) yang dikembangkan oleh Thiagarajan. Model ini terdiri dari 4 tahapan yaitu define (menganalisis kebutuhan), design (merancang suatu produk), development (mengembangkan produk yang didesain), dan terakhir disseminate (penyebaran produk).

Setelah melakukan kegiatan penelitian di SMP Negeri 1 Marga Tiga Lampung Timur, maka penulis dapat menyimpulkan bahwa kondisi sistem jaringan yang saat ini berjalan sudah cukup baik, namun masih ada beberapa kekurangan yaitu sebagai berikut, belum adanya username tambahan untuk guru, staff TU, kepala sekolah maupun siswa/siswi untuk mengakses jaringan internet di SMP Negeri 1 Marga Tiga Lampung Timur sehingga hanya mengggunakan 1 userneme saat akan menggunakan jaringan, belum adanya konfigurasi manajemen bandwidth juga mengakibatkan saat mengakses jaringan internet sering terjadi trouble. Oleh karena itu, penulis melakukan penelitian ini guna untuk mengembangkan sistem jaringan yang ada pada SMP Negeri 1 Marga Tiga Lampung Timur, berdasarkan perancangan sistem jaringan yang dibangun adalah sebagai berikut, menambahkan username serta dibuatkan nya konfigurasi manajement bandwidth untuk masing-masing username sehingga guru, staff TU, kepala sekolah maupun siswa/siswi mendapat username sendiri untuk masuk ke jaringan pada SMP Negeri 1 Marga Tiga Lampung Timur serta mendapat kapasitas bandwidth sesuai kebutuhan, agar jaringan yang ada dii SMP Negeri 1 Marga Tiga lebih terkordinir dengan baik.

### **PERSETUJUAN**

Skripsi oleh Arda Wiranata ini.

Telah diperbaiki dan disetujui untuk diuji

Metro, 25 Agustus 2021 Pembimbing I

 $49$ 

Sudarmaji., S.Kom, M.MKom NIDN. 0201067402

Pembimbing II

Arif Hidayat, S.T., M.Kom NIDN. 0229048901

Ketua Program Studi

Dedi trawan, S. Kom., M.T.I NIDN 0202128103

### **PENGESAHAN**

Skripsi oleh ARDA WIRANATA ini,

Telah dipertahankan di depan Tim Penguji Pada tanggal 25 Agustus 2021

**Tim Penguji** 

Penguji I

Sudarmaji, S.Kom., M.MKom

Penguji II

Arif Hidayat, S.T., M.Kom

Penguji Utama

Dedi Irawan, S. Kom., M.T.I

**Mengetahui** tas ilmu Komputer Dekan, Sudarmaji, S.Kom., M.MKom JIDN: 0201067402

## **MOTTO**

إِ الأَعْمَالُ مَا  $\frac{1}{2}$ Ě

"Innamal a'maalu bin niyyaat." (HR Bukhari)

Artinya: "Setiap amal sesuai dengan niatnya."

Jadilah Seperti Pohon Pisang Yang Tak Akan Mati Sebelum Menghasilkan Buah Yang Manis Untuk Alam Sekitarnya **(Arda Wiranata)**

### **PERSEMBAHAN**

Rasa syukur kepada Allah SWT atas rahmat dan hidayah-Nya sehingga penulis dapat menyelesaikan skripsi ini dengan tepat waktu.

- 1. Skripsi ini saya persembahkan untuk Ibu saya Sulistiani dan Ayah saya Sodik yang telah mengisi dunia saya dengan begitu banyak kebahagiaan sehingga seumur hidup tidak cukup untuk menikmati semuanya. Terima kasih atas semua cinta yang telah ayah dan ibu berikan kepada saya.
- 2. Bapak Ibu Dosen Fakultas Ilmu Komputer, khususnya untuk pembimbing (1) Sudarmaji., S.Kom, M.MKom. (2) Arif Hidayat, S.T., M.Kom dan dosen penguji seminar proposal sekaligus sidang skripsi saya yaitu bapak Dedi Irawan S.Kom., M.T.I Saya ucapkan terimakasih banyak karena senantiasa telah membimbing saya dalam menyelesaikan skripsi ini.
- 3. Bapak ibu guru yang berada di SMP Negeri 1 Marga Tiga khususnya untuk bapak Gawang Prasetyo S.Pd., dan Ibu Suyati Saya ucapkan terimakasih karena sudah diberikan tempat untuk melaksanakan penelitian yaitu di SMP Negeri 1 Marga Tiga dan juga terlibat di dalam pelaksanaannya.
- 4. Skripsi ini merupakan persembahan istimewa untuk orang yang saya cintai Aprilia Yosanita Safitri. Terima kasih atas dukungan, kebaikan, perhatian, dan kebijaksanaan. Terima kasih karena memberi tahu saya cara hidup dengan jujur dan bahagia.
- 5. Untuk teman ku, teman satu angkatan dan teman kontrakan sekalian yang tidak bisa saya sebutkan satu-satu, serta khususnya untuk Feriyanto, Dika Apriyanto, Heromadhani, Lutfi Aziz Muslih, dan Franki Reynaldi saya ucapkan terimakasih untuk kalian semua karena sudah terlibat membantu dalam pengerjaan skripsi ini sekaligus menjadi penghambat skripsi saya, terimakasih karena sudah diberi tempat tinggal di akhir perkuliahan saya, dan tidak lupa saya ucapkan terimakasih karena sudah diberi ilmu dan pengalaman yang luar biasa di luar perkuliahan saya.
- 6. Almamater tercinta Universitas Muhammadiyah Metro.

### **KATA PENGANTAR**

بِسْبِ وَٱللَّهُ ٱلرَّحْمَنِ الْدِّحِبَيْهِ

Puji syukur atas ke hadirat Allah SWT, yang telah melimpahkan rahmat dan hidayah-Nya sehingga penulis dapat menyelesaikan skripsi yang berjudul "*Perancangan Jaringan Hotspot Dengan Menggunakan Router Mikrotik Pada SMP Negeri 1 Marga Tiga Lampung Timur*". Salawat serta Salam disampaikan kepada junjungan kita Nabi Muhammad SAW, semoga mendapatkan syafaat-Nya di hari akhir nanti.

Penyelesaian skripsi ini tidak terlepas dari bantuan, dukungan, dan kerja sama dari berbagai pihak. Oleh karena itu, penulis menyampaikan terima kasih kepada:

- 1. Bapak Drs. H. Jazim Ahmad, M.Pd. Rektor Universitas Muhammadiyah Metro.
- 2. Bapak Dedi Irawan, S.Kom., M.T.I selaku Kaprodi S1 Fakultas Ilmu Komputer.
- 3. Bapak Sudarmaji S.Kom., M.MKom. selaku Dekan Fakultas Ilmu Komputer sekaligus Pembimbing I yang telah memberikan arahan dan bimbingan selama menyusun skripsi ini.
- 4. Bapak Arif Hidayat, S.T., M,Kom. Pembimbing II yang telah memberikan arahan dan bimbingan selama menyusun skripsi ini.
- 5. Bapak dan Ibu dosen Fakultas Ilmu Komputer, yang telah memberikan bimbingan dan ilmu kepada penulis menempuh pendidikan.
- 6. Kedua orangtua dan keluarga yang tak henti-hentinya memberikan dukungan serta doa.
- 7. Rekan-rekan Fakultas Ilmu Komputer angkatan 2017 dan semua pihak yang tidak dapat disebutkan namanya satu persatu yang telah membantu dalam penulisan skripsi ini.

Penulis menyadari bahwa skripsi ini masih jauh dari kesempurnaan. Oleh karena itu, penulis sangat mengharapkan kritikan dan saran yang sifatnya membangun dari berbagai pihak.

Semoga Allah SWT berkenan meridhoi segala apa yang telah kita lakukan dan semoga skripsi ini dapat bermanfaat. Amin

> Penulis, 22 September 2021

**Arda Wiranata** 

### PERNYATAAN TIDAK PLAGIAT

Yang bertandatangan di bawah ini

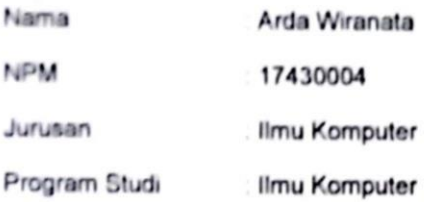

Menyatakan bahwa skripsi dengan judul "Perancangan Jaringan Hotspot Dengan Menggunakan Router Mikrotik Pada SMP Negeri 1 Marga Tiga Lampung Timur" adalah karya saya dan bukan hasil plagiat.

Apabila di kemudian hari terdapat unsur plagiat dalam tesis tersebut, maka saya bersedia menerima sanksi berupa pencabutan gelar akademik Sarjana dan akan mempertanggungjawabkannya secara hukum.

Demikian surat pernyataan ini dibuat dengan sesungguhnya.

Metro, 22 September 2021

vong membuat pernyataan,

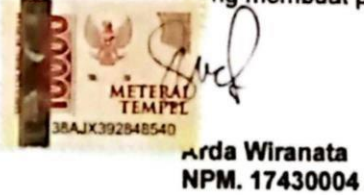

### SURAT KETERANGAN UJI KESAMAAN (SIMILARITY CHECK)

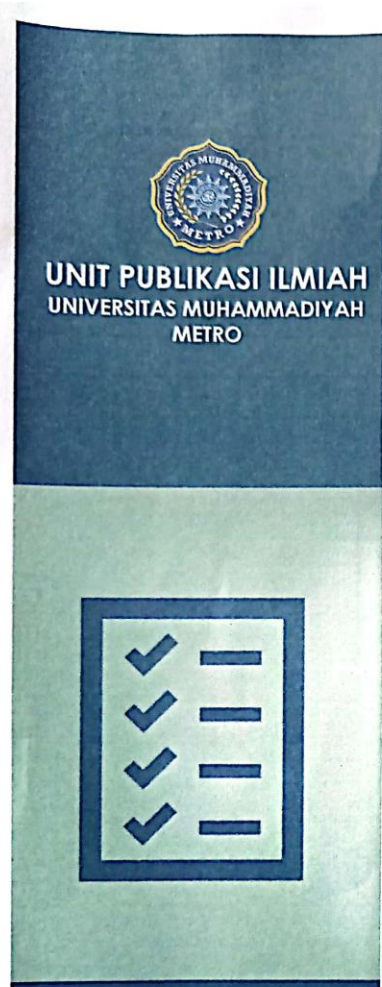

# **SURAT KETERANGAN**<br>UJI KESAMAAN (SIMILARITY CHECK)

Nomor: 2561/II.3.AU/F/UPI-UK/2021

Unit Publikasi Ilmiah Universitas Muhammadiyah Metro dengan ini menerangkan bahwa:

**NAMA NPM**  $\ddot{\phantom{a}}$ **JENIS DOKUMEN : SKRIPSI** 

: ARDHA WIRANATA 17430004

#### JUDUL:

PERANCANGAN **JARINGAN HOTSPOT DENGAN** MENGGUNAKAN ROUTER MIKROTIK PADA SMP NEGERI 1 **MARGA TIGA LAMPUNG TIMUR** 

Telah dilakukan validasi berupa Uji Kesamaan (Similarity Check)<br>dengan menggunakan aplikasi Tumitin. Dokumen yang telah diperiksa<br>dinyatakan telah memenuhi syarat bebas uji kesamaan (similarity<br>check) dengan persentase kes kesamaan terlampir.

Demikian kami sampaikan untuk digunakan sebagaimana mestinya.

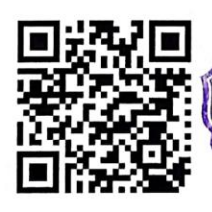

ঁMetro, 08 September 2021<br>∷ধ{ਚূpਰাa Unit,

47E TSwaditya Rizki, S.Si., M.Sc. NIDN. 0224018703

### Alamat

Jl. Ki Hajar Dewantara No.116 Iringmulyo,<br>Kec. Metro Timur Kota Metro, Lampung,<br>Indonesia

website: www.upi.ummetro.ac.id<br>E-mail: upi@ummetro.ac.id

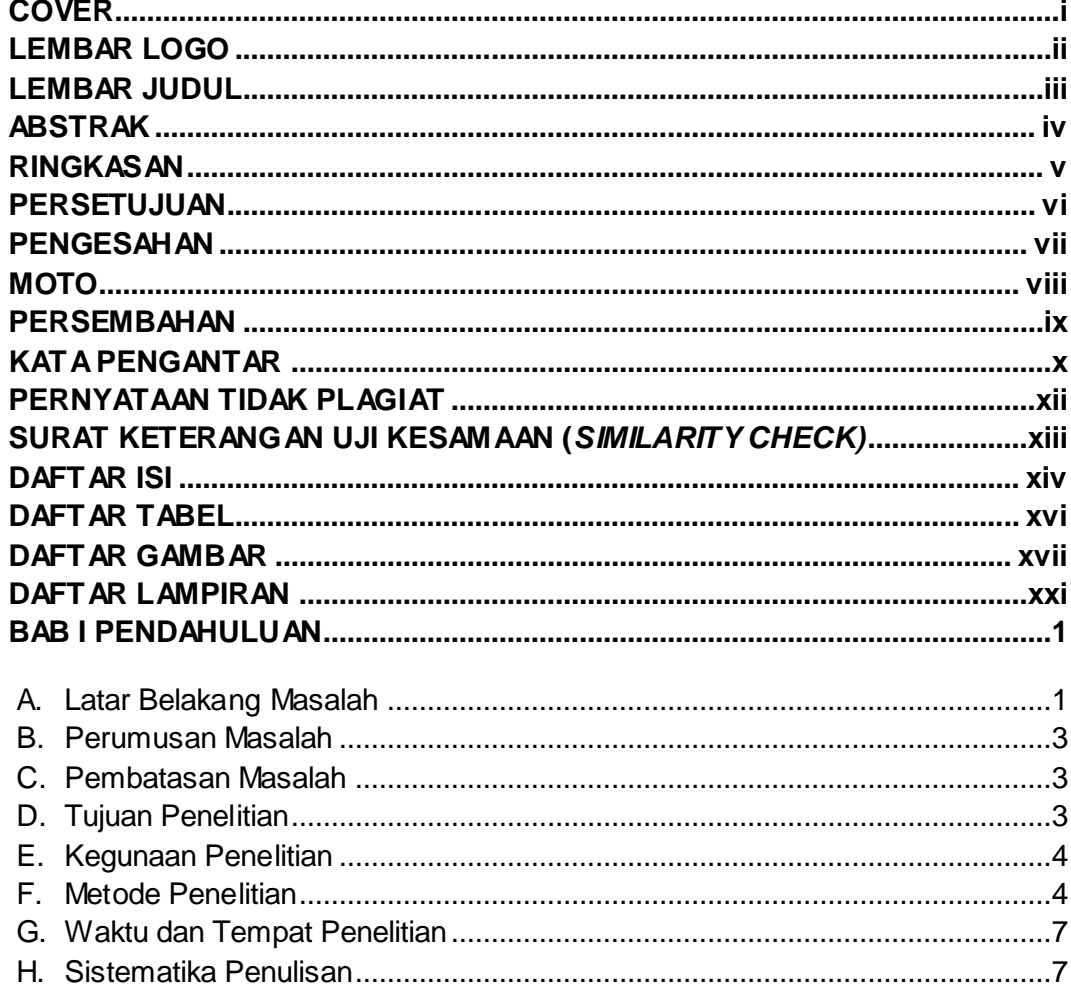

## **DAFTAR ISI**

## **BAB II KAJIAN LITERATUR**

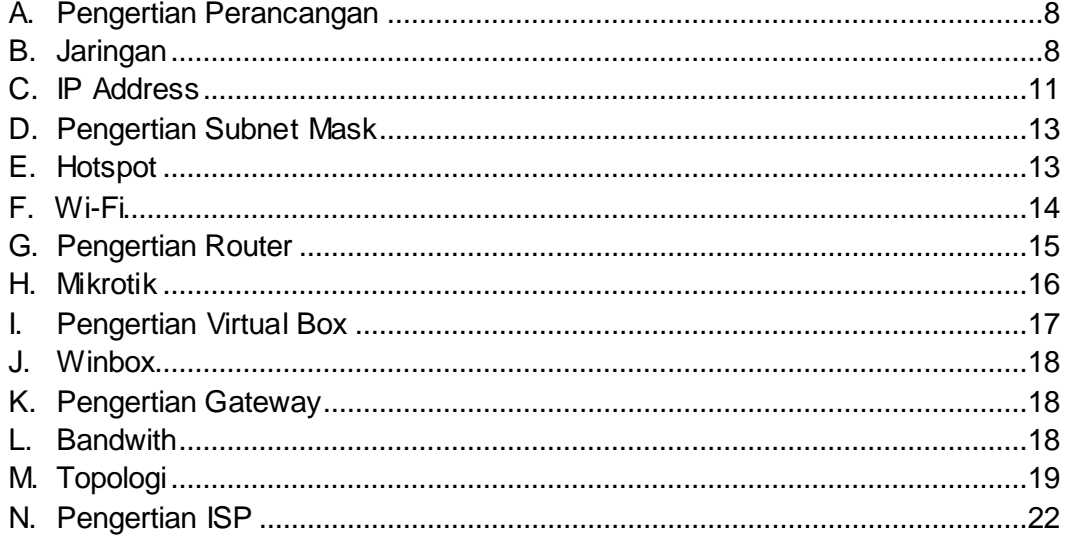

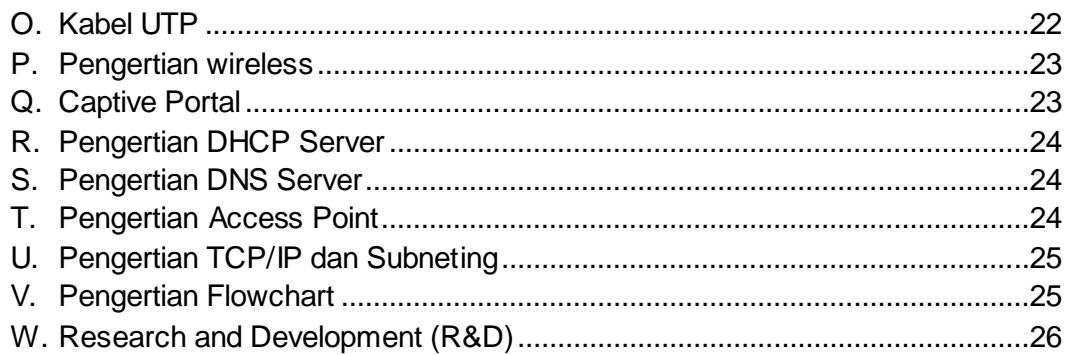

### **BAB III GAMBARAN UMUM ORGANISASI**

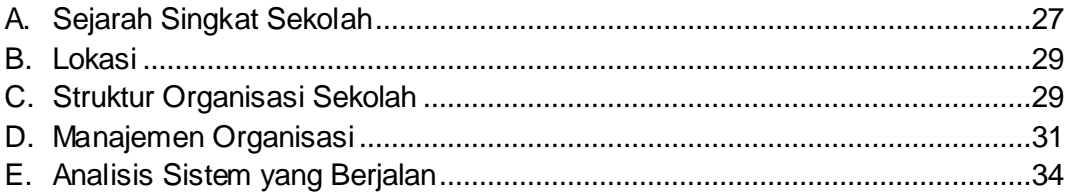

## **BAB IV HASIL DAN PEMBAHASAN**

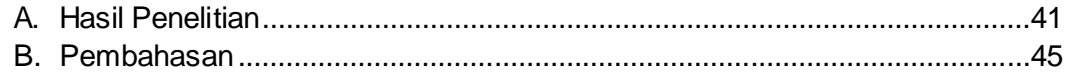

## **BAB V PENUTUP**

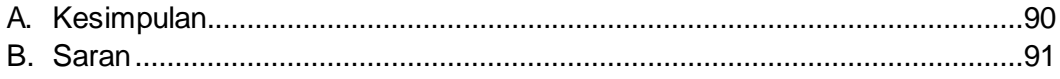

## **DAFTAR PUSTAKA**

## **DAFTAR TABEL**

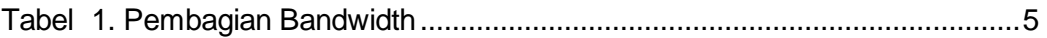

## **DAFTAR GAMBAR**

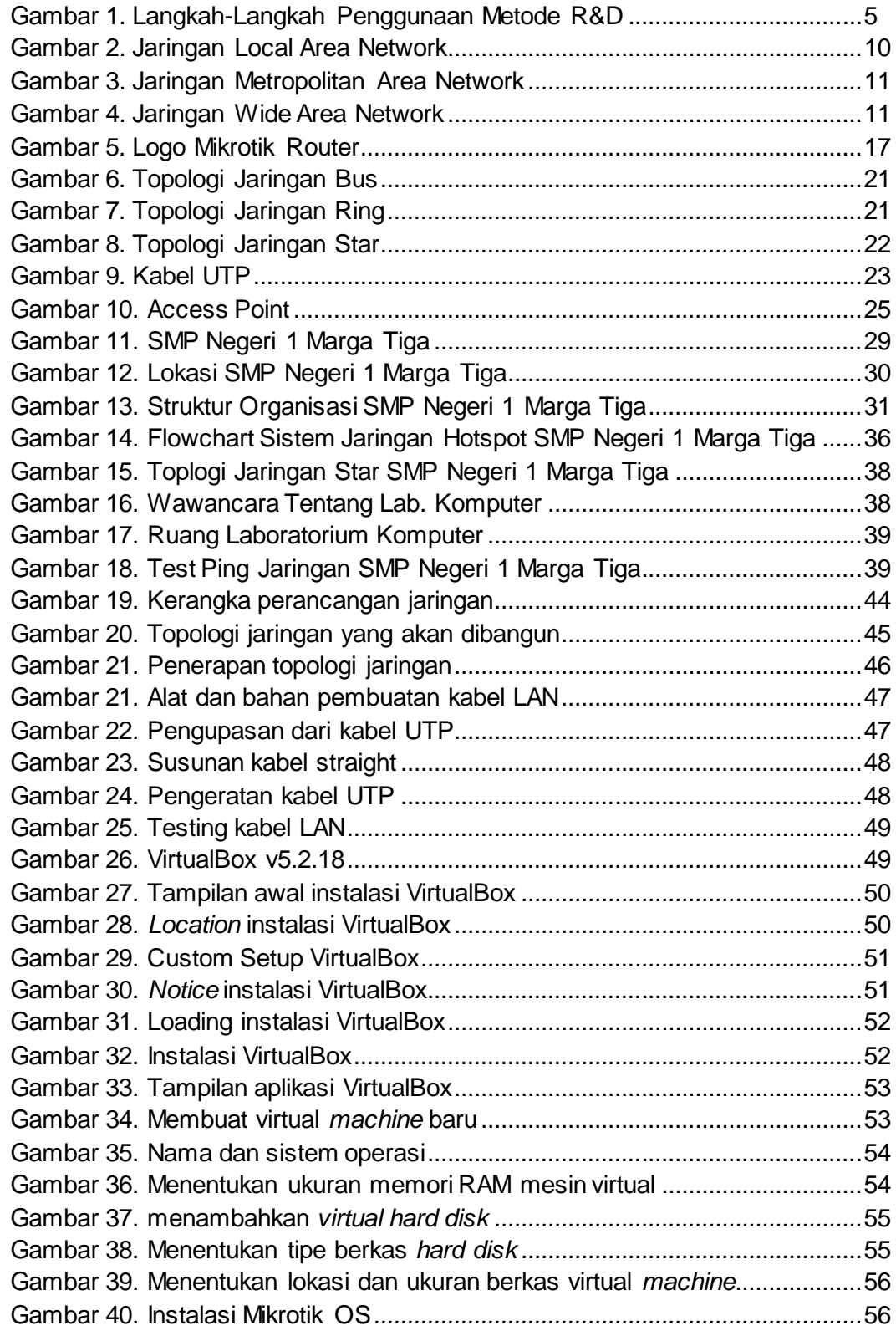

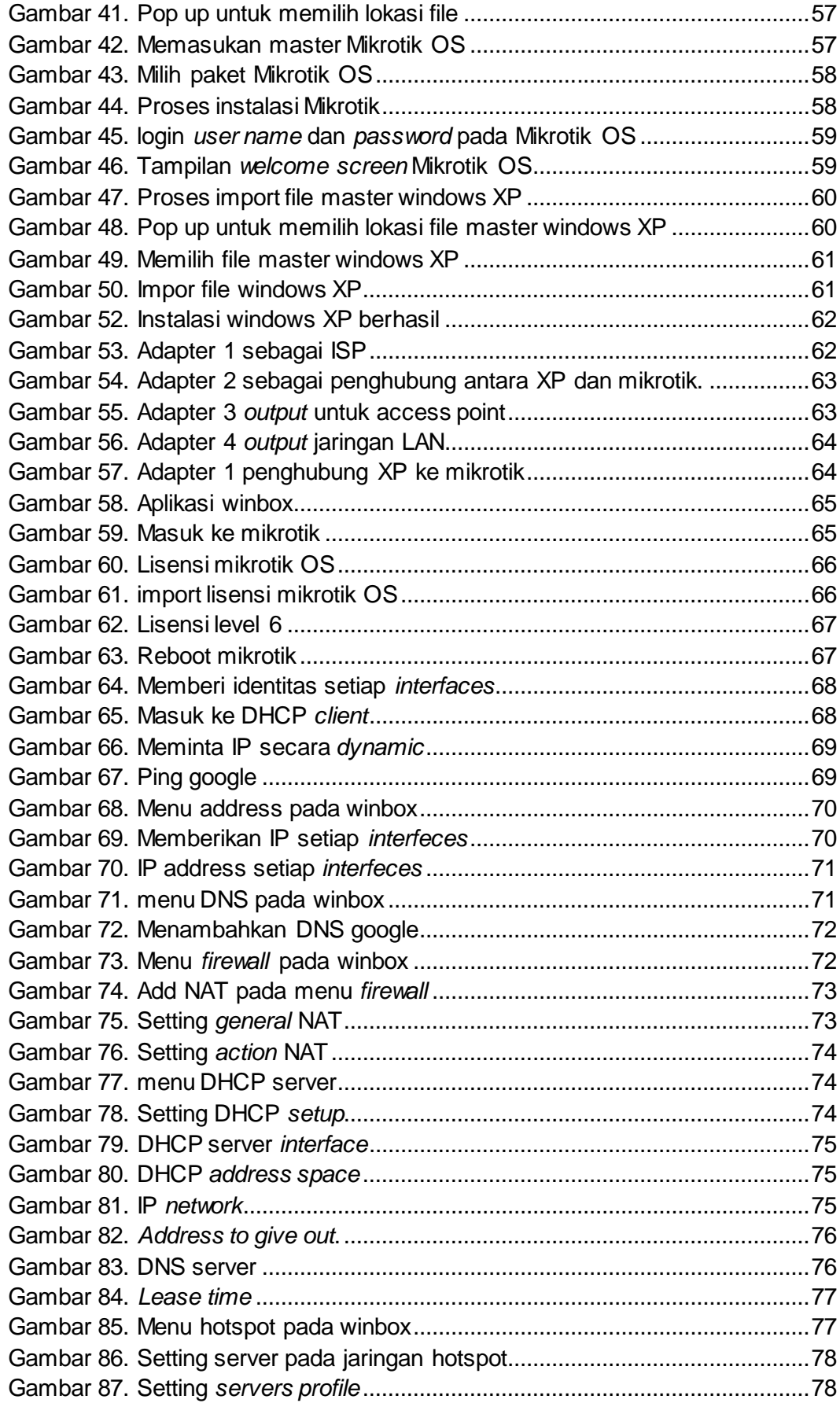

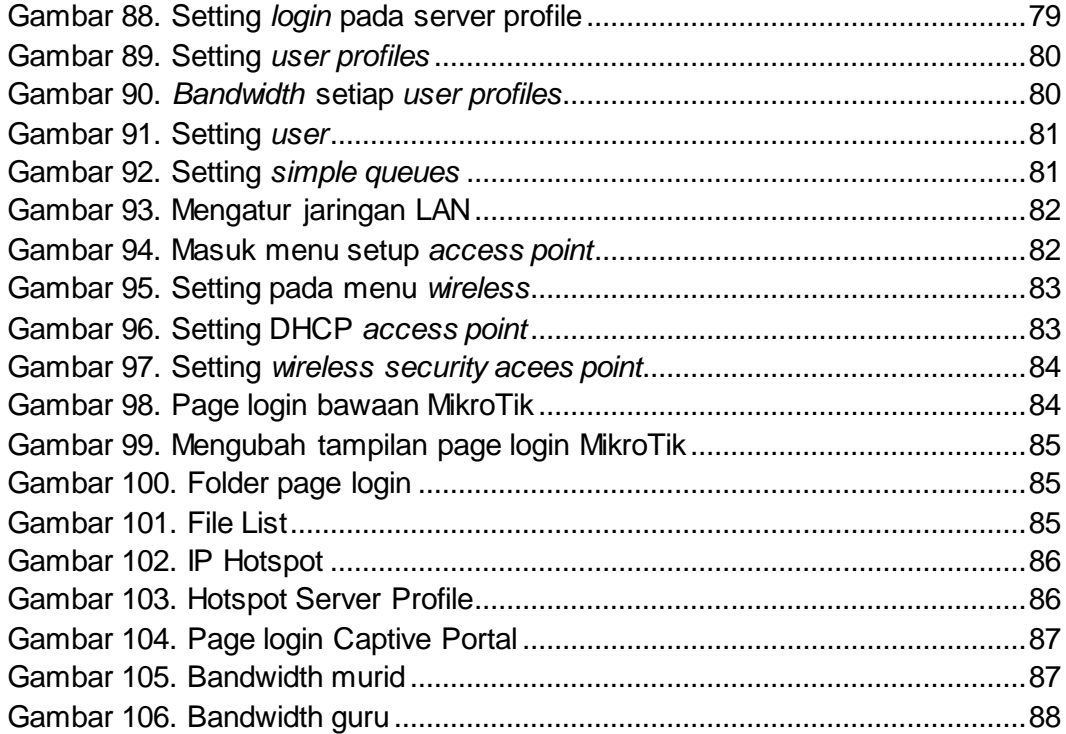